## Changing The Overall Appearance of Your Site

One of the first things you will want to do when setting up your web page is choose a template.

| inplate. | From the Main Menu, Click on the Management Tab.                                                                                                    |                                                           |               |                                                                                        |                             |                                                                                                    |     |
|----------|----------------------------------------------------------------------------------------------------|-----------------------------------------------------------|---------------|----------------------------------------------------------------------------------------|-----------------------------|----------------------------------------------------------------------------------------------------|-----|
|          |                                                                                                    | My Site Content 📋 My Applications 🗟 Advanced 🔒 Management |               |                                                                                        |                             |                                                                                                    | _   |
|          |                                                                                                    | Management                                                |               |                                                                                        |                             |                                                                                                    |     |
|          |                                                                                                    | >>>>>>>>>>>>>>>>>>>>>>>>>>>>>>>>>>>>>>                    |               | User Options<br>View Site Map<br>Web Site Tections<br>Visitor State<br>Content Charges |                             |                                                                                                    |     |
|          |                                                                                                    | Then Click on "User Options                               |               |                                                                                        |                             |                                                                                                    | ns″ |
| vi 🗾 vi  | Ay Site<br>isitor Stats   Sort and Show Webpages   Site Map  <br>content History   Main Menu<br>Login Info Contact Info Site Options<br>User Settings |                                                           |               |                                                                                        | The name of<br>the template |                                                                                                    |     |
|          | Site Design                                                                                                    |                                                           |               |                                                                                        |                             |                                                                                                    |     |
|          | Current Page Design Abstract - Cr                                                                                                    |                                                           |               | eamsicle                                                                               |                             |                                                                                                    |     |
|          | Custom CSS<br>advanced link se                                                                                                    | ttings                                                    | Edit CSS      |                                                                                        |                             |                                                                                                    |     |
|          | Page Design                                                                                                    |                                                           | Creamsicle    |                                                                                        | ~                           |                                                                                                    |     |
|          | Use Icons on Site<br>as part of navigation                                                                                                    |                                                           | Yes 💌         | <u> </u>                                                                               |                             |                                                                                                    |     |
|          | Upload a Site Logo                                                                                                    |                                                           | Add/Edit logo |                                                                                        |                             | Click the Down Arrow to<br>display the list of<br>templates.                                                                                                    |     |
|          |                                                                                                    |                                                           |               | User Setting<br>Site Design                                                            | s                           |                                                                                                    |     |
|          |                                                                                                    |                                                           |               | Current Pag                                                                            | e Design                    | Abstract - Creamsicle                                                                                                    |     |
|          |                                                                                                    |                                                           |               | Custom CSS<br>advanced link s                                                          | ettings                     | Edit CSS                                                                                                    |     |
|          |                                                                                                    |                                                           |               | Page Design<br>Use Icons on<br>as part of navig                                        |                             | Creamsicle  Creamsicle Creamsicle Creamsicle Creamsicle Creamsicle Creamsicle Creamsice Creamsic |     |
| cate     | The templates are sorted into 4<br>categories: Abstract, Educational,<br>Holidays and Subjects.                                                       |                                                           |               |                                                                                        |                             | Blue Tech<br>Blue Science<br>Butterfiles<br>By The Sea<br>Soures<br>Poral<br>Fun Tech<br>Black and White<br>b Creamaide<br>Creamaide<br>Soures 2<br>Soures 2<br>Soures 2<br>Soures 2<br>Soures 2                                                                                                    |     |
|          |                                                                                                    |                                                           |               |                                                                                        |                             | Back to School<br>Bookwom                                                                                                    |     |

Created by Lynette J. Daig, Brighton Area Schools, 2009

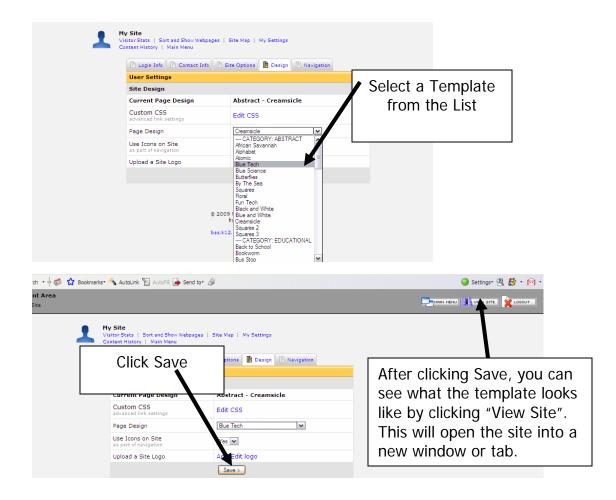

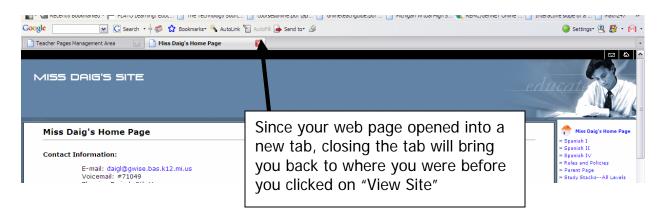

You can change your template at any time without changing your site's content. So if you get tired of looking at the same site, just change the template. They add new templates from time to time.

Created by Lynette J. Daig, Brighton Area Schools, 2009